# 全国高等専門学校 第 20 回プログラミングコンテスト 競技部門追加情報 1

本競技では、問題の提示/解答の提出は、ネットワークを介したファイルのダウンロード/アップロ ードの形式で行います。本文書は、問題および解答ファイルの形式、データフォーマット、問題の提示、 解答の提出方法等についてのご案内です。

### 問題および解答ファイルの形式

提示する問題データと提出する解答データには半角文字を用いた CSV 形式のテキストファイルとしま す。改行コードは CR+LF (16 進数で OD OA) です。問題データのファイル名等は、問題毎に異なり、試 合の開始時までに知らせます。

#### 問題データのフォーマット

提示される問題データには、1 行目にフィールドサイズと色数、2 行目以降にフィールド各セルの色 情報が記録されています。なお色情報の値は、0~(色数-1)の整数値です。

たとえば図 1「フィールドの例」に対応する問題データは「対応する問題データ」になります。

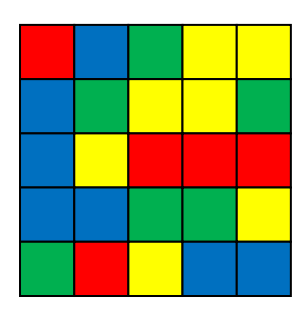

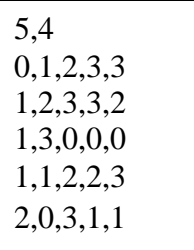

フィールドの例 対応する問題データ

図1: 問題データのフォーマット

#### 解答データのフォーマット

競技者が提出する解答データは、各行に 1 ステップの回転情報を、1 ステップ目から順に記録します。 1 ステップのデータは次のとおりです。

回転中心の X 座標,同 Y 座標,回転サイズ,回転量

・X 座標,Y 座標

回転中心の X, Y 座標を表す整数値の組。 図 2 に示すように、フィールド上のマス目の交点の座標で表します。

 $1 -$ 

・回転サイズ

回転させる領域のサイズを表す正の偶数値。

・回転量

回転量を表す 1, 2, 3 のいずれかの値。

時計回りに 回転量 × 90 度 だけ回転させることを指示します。

たとえば、図 2 の回転を表すデータは、

2,3,4,3

です。

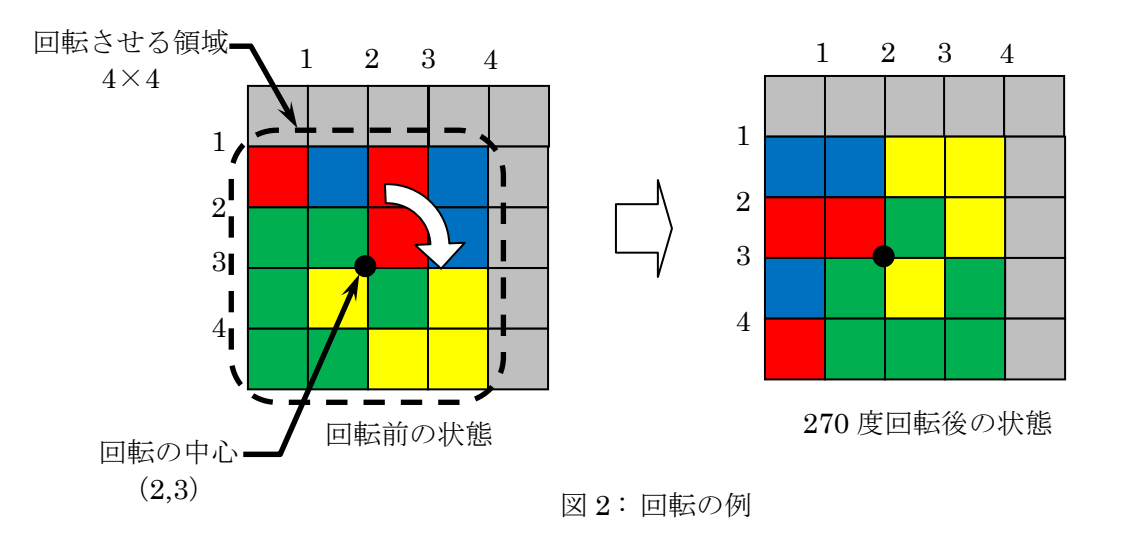

7 月上旬までに、プロコン公式サイトにデータフォーマットの検証用プログラムおよびサンプルデー タを公開する予定ですので、互換性のチェック等にご利用ください。

#### 問題ファイルの提示

問題ファイルは、ネットワーク経由で配布・提示します。試合開始時に指定されたホストに指定され た資源名で HTTP により 80 番ポートにアクセスして取得してください。ホストと資源名は、例えば次の ような URL で指定されます。

問題 A http://172.24.0.1/game200-1.csv 問題 B http://172.24.0.1/game200-2.csv 問題 C http://172.24.0.1/game200-3.csv

# 解答ファイルの提出

各チームが作成した解答のファイルは、フォームからアップロードすることにより提出します。提出 先のフォームの URL は、チーム毎またはブース毎に異なり、試合開始前までに次のような形式で指定し ます。

http://172.24.0.1/booth01/

これを Web ブラウザでアクセスした場合は、図 3 のような表示となる予定です。

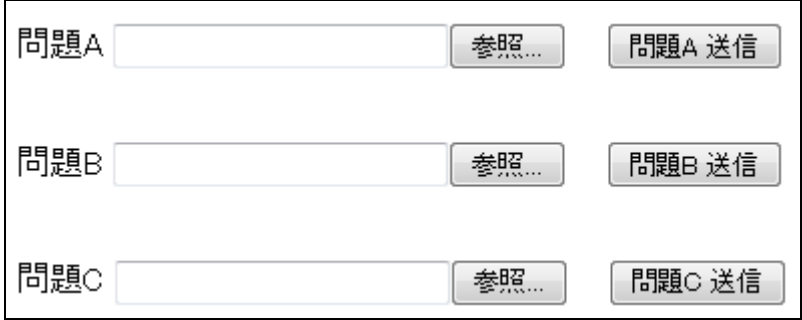

図 3 : 提出用フォームの例

# 競技システム用ネットワーク

競技を行うためのネットワーク構成は、図 4 のようになっています。

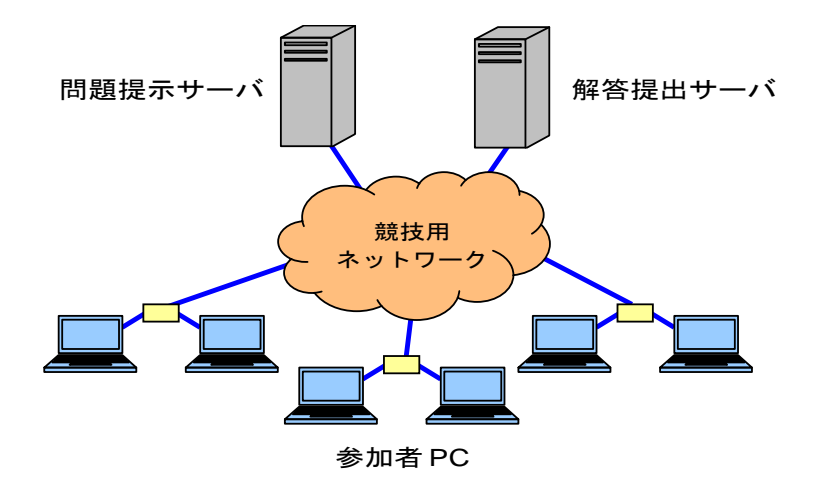

図 4 : 競技用ネットワークの構成

各参加チームが試合中に利用するブースには、図 5 のように競技用ネットワークに接続するための RJ-45 プラグで成端された LAN ケーブルが 2 本用意されます。これらは 2 本用意しますが、1 本は予備 とし、各チームが利用できるのは原則として 1 本とします。複数の PC を競技ネットワークに接続する 必要があれば、スイッチング HUB 等の機器を各チームで用意してください。

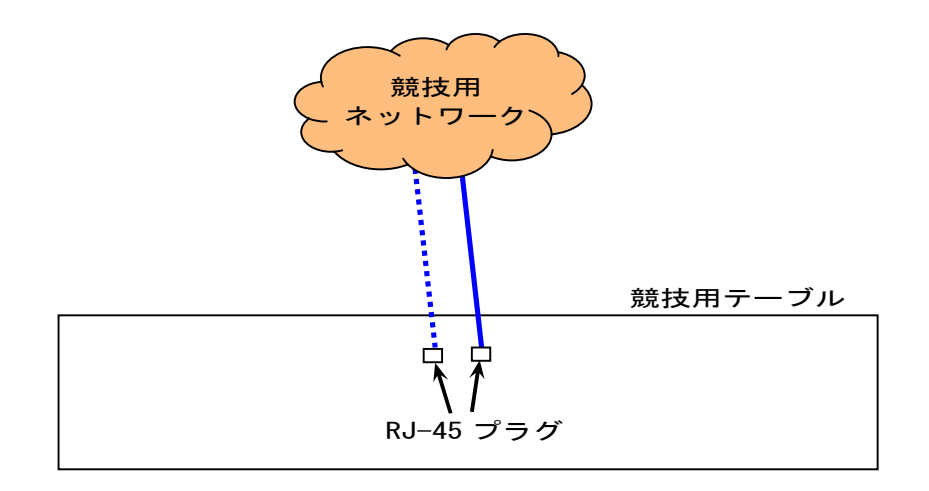

図 5 : 各ブースのネットワーク

# 競技用ネットワークの利用上の注意事項

- LAN ケーブルのネットワーク側は、Laver2 の Ethernet スイッチに接続されます。 10BASE-T/100BASE-TX のオートネゴシエーションとなる予定です。
- PC の他、スイッチング HUB 等のネットワーク機器を持ち込んでも構いません。ただし持ち込む場 合は、本選参加チームが 9 月上旬に提出するシステム調書に記載する必要があります。
- ●競技用ネットワークに接続するための IP アドレスは、各チームに対して2台分を固定で割り当 てます。それ以外の IP アドレスの使用は禁止します。本選で利用する IP アドレスは、予選後に 本選参加チームに対して連絡します。
- 問題提示サーバおよび解答提出サーバ(以降、各サーバ)は、各チーム毎に異なるアカウントを 用いた Basic 認証を施します。本選で必要なユーザ名・パスワードは、予選後に本選参加チーム に対して連絡します。
- ●各サーバへの必要以上の異常なアクセスは、競技進行の妨害行為とみなすこともあります。
- 競技用ネットワークは、同一サーバを利用する全参加チームで共有されます。接続する PC は適 切なセキュリティ対策を施してください。
- 参加者側の設定ミスや接続ミス等によって、ネットワークに接続できない場合も競技の進行は止 めません。本選参加チームは、接続前の設定等の確認と、予行演習での動作確認を必ず行ってく ださい。
- IP アドレスの設定の誤り等によって、他チームのネットワーク利用を妨げたと判断される場合は、 競技進行の妨害行為とみなすこともあります。
- ●競技用ネットワークは問題提示と解答提出専用の独立した閉じたネットワークです。したがって、 インターネット接続等のサービスは提供されませんので、他のネットワークへルーティングを行 うゲートウェイはありません。また、DNS サーバも提供されません。